## Inhaltsverzeichnis

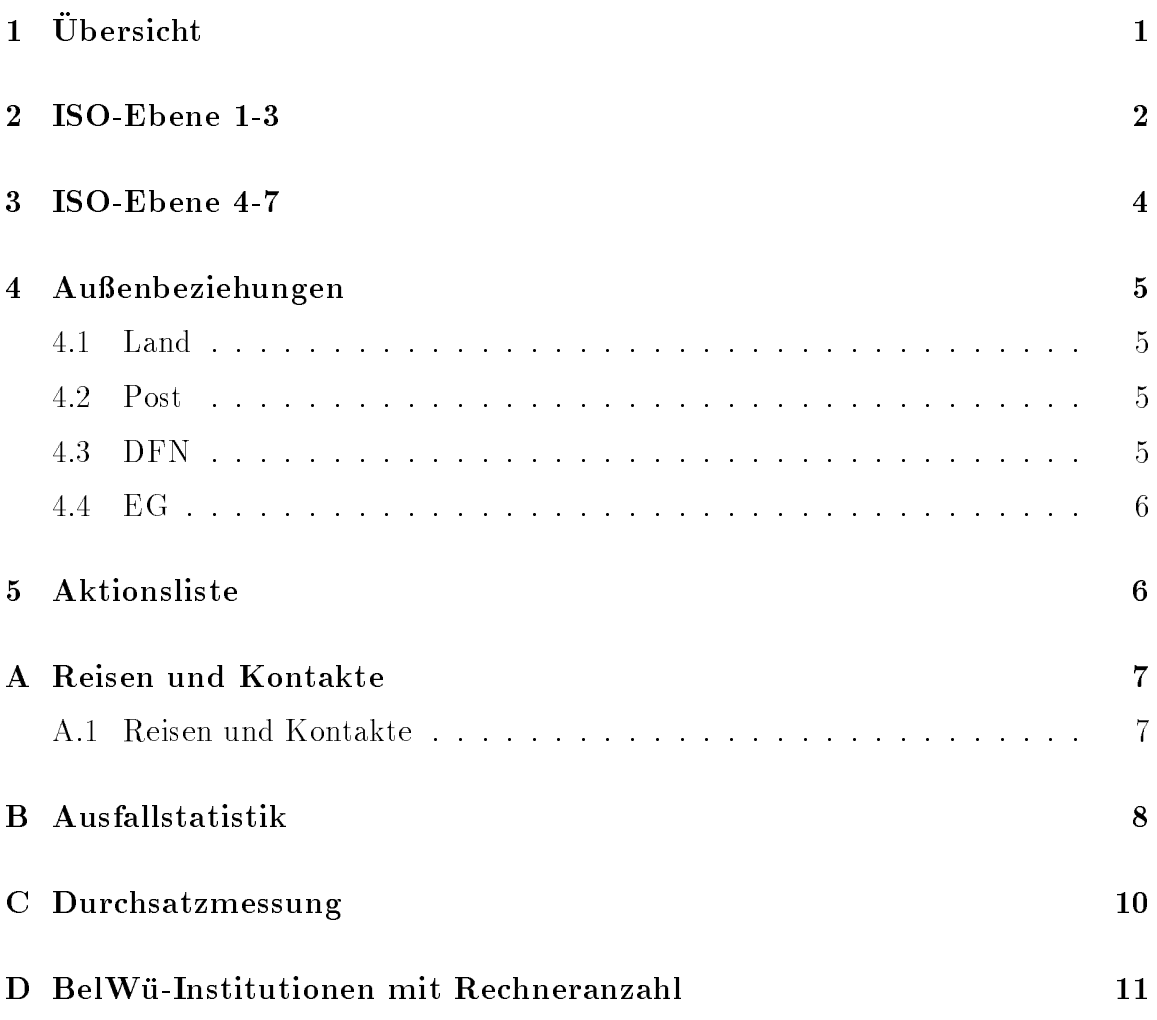

# 1 Übersicht

Die wesentlichen Ereignisse waren der Anschluß der Fachhochschule Nürtingen, Intes GmbH und Debis GmbH an das BelWu.

### 2 ISO-Ebene 1-3

- 1. Im Berichtszeitraum traten folgende größere Betriebsprobleme auf (für eine zeitliche Aufstellung der Leitungsaufalle siehe Anhang B):
	- Massive VBN-Verbindungsprobleme zwischen Freiburg und Stuttgart. Die Strecke ist sehr fehlerhaft und bricht oft ganz zusammen. Der EMUX wurde ausgetauscht.
	- $\bullet$  Der Router der BA Ravensburg (Cisco 4000) ließ sich nicht mehr booten, da falsches Image-File auf dem Flash-Eprom war.
	- Die Telekom ist teilweise noch sehr unerfahren mit ISDN SPV, was zu erheblichen Ausfallen fuhrte (z.B. BA Mannheim).
	- Die Router in Mannheim, Konstanz, Hohenheim und Stuttgart konnten plotzlich nicht mehr booten. Ursache war ein Fehler im Bootstrap-System der Ciscos. Sobald OSPF aktiviert war, konnte der Router in eine Bootschleife geraten. Aus diesem Grund wurden bei allen BelWu-Backbone Routern die System Version auf 9.1(7) hochgerustet.
	- Probleme mit dem ANT TA der FH Karlsruhe: Nach einer Unterbrechung können diese TAs die ISDN SPV offensichtlich nicht wieder vom Router gesteuert aufbauen. Daraus ergeben sich nachts oder am Wochenende längere Ausfallzeiten.
	- Im WIN gab es einige Probleme, die sich aber nicht eindeutig lokalisieren ließen. Die Probleme waren: begrenzte Bandbreite zwischen dem 2 MBit/s und 64 KBit/s Netz, sehr hohe Auslastung der Router (st1: oft 100%) durch IP uber  $\mathcal{U}^{\mathbf{A}}$ Mannheim mehrere Hardwaredefekte.
	- Die Größe des NVRAM für die Konfiguration wird immer mehr zum begrenzenden Faktor auf den Cisco Routern, die am WIN-IP teilnehmen. Hierdurch kam es bereits zu schwerwiegenden Netzstorungen (BelWu Rou ter bei der Uni Heidelberg).
	- Mißhandlung der Router, der Netze und des Netzwerkmanagers durch Multimedia-Verkehr. Fehlerhaftes MBONE-Routing uber EBONE/XLINK anstelle EuropaNET uberlastet die europ aische Anbindung von BelWu zeit weilig.
- 2. Erhohung der BelWu-Anschlusse der BA Stuttgart und des MWF von 9,6 KBit/sec auf 64 KBit/sec sowie Inbetriebnahme einer zweiten 64 KBit/sec Leitung zwischen der Uni Heidelberg und Uni Mannheim. Zwischen den Universitaten Heidelberg und Mannheim sowie Tubingen und Stuttgart sind nun jeweils zwei 64 KBit/s Leitungen geschaltet, auf denen Load-Balancing gemacht wird. Dadurch stehen in der Summe jeweils 128 KBit/s zur Verfugung.

Der Ausfall einer Leitung wird vom Anwender lediglich in Form verringerter Bandbreite zur Kenntnis genommen.

- 3. Inbetriebnahme des BelWu-Anschlusses an der FH Nurtingen.
- 4. Die Firma Intes Stuttgart erhielt ein Class-C Netz aus dem BelWu-Block und wird wird belangreichen seit der der der der der gerouten.
- 5. Upgrade der letzten CSC/2-Boards an den Fachhochschulen auf CSC/3.
- 6. ISDN SPVs und die dazugehorenden TAs sind wesentlich wartungsaufwendiger als DDVs mit Anschaltgeraten.
- redistributiert, sodaß alle am Backbone hängenden BelWü-Teilnehmer diese Verbindung nutzen können.
- 8. Das schnelle Routing zwischen XLINK und BelWu (mit kleinen Timern zw ecks Konvergenzverbesserung) wurde wieder zuruc kgenommen, da es zu Uberlastsi tuationen auf dem XLINK-Router kam. Es ist als Alternative der Einsatz von OSPF vorgesehen.
- 9. Da das bisher im BelWu verwendete Routing-Protokoll IGRP bei Topologieanderungen (bedingt durch Leitungsausfalle) nur sehr langsam reagiert (langsame Konvergenz), wurde versuchsweise zusatzlich OSPF eingesetzt. Ein weiterer wichtiger Vorteil von OSPF ist der, daß Subnetze nicht mehr zusammenhangend sein mussen. Das Ergebnis war folgendes:
	- Alle Cisco-Router, die OSPF fahren, mussen System Version 9.1(6) oder höher haben.
	- OSPF ist z.Z. noch nicht geeignet zum Routing in Netzen mit einem Mix von Standleitungen und Links uber X.25 mit un terschiedlichen Geschwindigkeiten.
	- Die gleichzeitige Verwendung von IGRP und OSPF fuhrt zu Problemen: Besonders hoch ist die Gefahr von Rooting Loops, die nach Topologieanderungen durch die verschiedenen Timer von OSPF und IGRP entstehen können.

Aus o.g. Grunden wurde OSPF im BelWu v orerst wieder abgeschaltet.

10. BelWu nimm t am Beta-Test fur die System Version 9.21 teil. Damit der Produktionsbetrieb nicht darunter leidet, lauft die Test Software auf einem extra Router, der ohne Umkongurierungen jederzeit kurzfristig aus dem Netz entfernt werden kann.

Testen wollen wir hauptsächlich das neue Feature Subinterfaces für X.25 Ports sowie die X.25 Mi<del>brear wird fur die K.255 Mibrear automatisches Backup uber der Windows der Windows der Windows</del> benotigt, das zur Zeit nicht fur alle BelWu-Teilnehmer aufgrund der derzeit komplexen Leitungstopologie moglich ist.

- 11. Auf den BelWu Backbone-Routern wurden Interface unabhangige Ports kon figuriert (Loopback). Über deren Adressen können die Router dann immer erreicht werden, sobald auch nur eine WAN-Anbindung funktioniert. Dies hat fur das Netzw erk-Management groe Vorteile. Da diese internen Adressen aber nicht aus dem 129.143 Bereich sind und IGRP unzusammenhangende Subnetze noch nicht routet, konnen wir diese Moglichkeit z.Z. noch nicht nutzen.
- 12. Tests mit Dial-UP PPP (dp V2.3) fur den Netzanschlu einer SUN an den

### 3 ISO-Ebene 4-7

1. Mail:

Hardware-Upgrade von noc.belwue.de (SS2 auf SS10/40, X.25 jetzt uber HSSI Interface mit 64Kb/s anstelle von 9.6Kb/s).

Gateway-Dienst SMTP/X.400 und als Entry-Point MTA fur belwue.d400.de. Es wurden einige zentrale Direktverbindungen eingerichtet. Viele Dinge sind nun besser, andere Fehler taten sich auf, so daß der offizielle Produktionsbetrieb und die Ankundigung noch ausstehen. Abhangig von der Moglichkeit Patches zu bekommen, muß eventuell auf eine nicht ISODE Consortium Release Version umgestellt werden.

Mailserver SMTP-Konguration (incl. ozielle Mailadressen) fur ZUMA-Mann heim (HP), MWF-BW (SGI).

Installation von Taylor-UUCP V1.04 auf news.belwue.de, erste erfolgreiche Testverbindungen fur Mail und News uber async hrone Modemleitungen.

2. Nameserver:

U bernahme der \Local Registry" fur den 197.193.IN-ADDR.ARPA Namensraum von ns.ripe.net. Primary Nameserver ist noc.belwue.de.

Installation und Inbetriebnahme von BIND 4.9.1 als Nameserver-Software auf noc.belwue.de.

3. X.500:

Durch die verschiedenen Releases innerhalb des DFN-Directoryverbunds gibt es größere Probleme mit den Root-Updates. Der Upgrade auf die Quipu ISODE Consortium Release IC 1.0v5 ist im Gange.

4. Datenbank:

Eine neue Version von Netinfas ist verfugbar. Zur Zeit wird noch am Portierungsprogramm gearbeitet. Sobald die Datenportierung lauft wird die neue

5. Netzmanagement:

Die ncc.belwue.de wurde auf eine Sparc-10/41 mit 96 MByte Speicher umgerustet.

Seit Mitte August werden die Performance-Daten vom SunNet-Manager gepollt und in 
achen UNIX Dateien gespeichert. Die Formatierung und Archivierung erfolgt uber selbstentwickelte Programme. Die Auswerteprogramme sind teilweise ebenfalls schon erstellt. Diese Art des Datensammelns und -archivierens hat den großen Vorteil, daß wesentlich weniger Platz verbraucht wird als wie dies mit CiscoWorks und SYBASE der Fall ist. Daneben sind die Routinen auch viel weniger storungsanfallig. In SYBASE hatten wir oft Inkonsistenzen, wodurch entweder Daten verloren gingen (ohne daß dies gleich gemerkt wurde), oder wodurch Daten nicht mehr von den Routern gepollt wurden.

6. Kurse/Vortrage:

Vortrag uber BelW u-Nutzung am ZUMA Mannheim. Vortrag uber Netzwerkmanagement im BelWu in Magdeburg.

#### Außenbeziehungen  $\overline{\mathbf{4}}$

### 4.1 Land

Hinsichtlich der Einbindung von Schulen wurde Kontakt mit dem zustandigen Ministerium (Ministerium fur Kultur und Sport) aufgenommen, sowie erste Kontakte mit interessierten Schulen geschlossen.

In Achern wurde folgende BelWu-Pro jekte beschlossen: ISDN (Mannheim), Lizenzsoftware (Karlsruhe), MICE (Stuttgart), Public-Domainsoftware via AFS (Tubingen, Stuttgart), Multimedia und ATM (Ulm).

### 4.2 Post

Zwischen Telekom, Land und BelWu-Koordination gab es verschiedene Interaktionen, die BelWü4M betreffend. Es ist immer noch offen, was genau Gegenstand eines entsprechenden Vertrages sein wird. Nachster Termin ist 5.11.93.

Die beiden VBN-Leitungen sollen in 34 MBit/sec Festverbindungen umgewandelt werden, wobei kunftig andere andere angeschlossen werden soll, da sich die sich die sich die sich die sich die kurzere En tfernung in ca. DM 8000.- pro Monat niederschlagt.

#### 4.3 DFN

Der Antrag fur das Regionale Testbed wurde beim DFN abgegeben. Der DFN hat dazu die Anwendungen betreffend eine Anfrage gestellt, die in Zusammenarbeit der Rechenzentren am 2. und 3.11.93 beantwortet wurde.

### 4.4 EG

Erfolgreiche MICE-Demonstration in Amsterdam (IETF) und Paris (INTEROP), letzteres auf dem Stand der Telekom uber eine <sup>2</sup> MBit/sec MAN-zu-MAN Verbindung. Uber dieselbe Strecke lief PAGEIN. Via VBN/ATM (FMUXe) kam aus

### 5 Aktionsliste

Was steht an fur die nachste Zeit, das die Unterstutzung der BelWu-Beauftragten erfordert?

- 1. Beitrage zu den BelWu-Spots 1/93.
- 2. Modemzugang zum jeweiligen BelWu-Cisco an allen Universitaten zwecks outof-band  $\equiv$  ng passage in the second  $\equiv$

### A Reisen und Kontakte

### A.1 Reisen und Kontakte

- 1. Herr Christ reist hauptsachlich in zwei RACE-Pro jekten (R2031, R2060).
- 2. Mail/OSI BelWü-AK Treffen in Stuttgart.
- 3. Cisco-Seminar in Stuttgart und Munc hen.
- 4. FH-BelWu-AK Sitzung an der FHT Stuttgart.
- 5. Cisco-Installation an der FH Nurtingen, Prozessorboardupgrade an der FH Esslingen, FHB Stuttgart und MWF.
- 6. DFN-Betriebstagung in Berlin.
- 7. DFN Netzwerkmanagement Treffen in Petzow.
- 8. RIPE Treffen in Paris.
- 9. IETF Treffen in Amsterdam.
- 10. Interop in Paris.
- 11. Vortrag uber Netzw erkmanagement im BelWu in Magdeburg.
- 12. Vortrag uber BelW u-Nutzung am ZUMA Mannheim.

### B Ausfallstatistik

Die folgende Tabelle zeigt die Nichtverfugbarkeit der VBN/DDV/ISDN-Leitungen zwischen den BelWu Routern in Stunden. Nicht erfasst wurden BelWu-Teilnehmer,

Grundlage ist die Abfrage der Interfaces der Router per Netzwerkmanagementstation NetCentral von Stuttgart aus mit einem Meintervall von ca. 11 Minuten. Diese Abfragetopologie bewirkt, daß ein weiterer Leitungsausfall hinter einem Leitungsausfall (von Stuttgart aus gesehen) nicht hierdurch erfaßt wird.

Durch den automatischen Backup uber das WIN (falls so wohl Stand- als auch WIN-Leitungsanschlusse v orhanden sind), liegen die Zeiten des echten Zugangsverlust (aus Anwendersicht) teilweise wesentlich unter den in folgender Tabelle aufgefuhrten Zei ten.

Der Zeitraum der Verfugbarkeitsmessung lief vom 16.6.93 bis 25.10.93. Von den theoretisch ca. 3150 Stunden diese Zeitraums wurden wegen einer Inkonsitenz in der SYBASE-Datenbank nur wahrend ca. 2500 Stunden die Mewerte verwertbar aufgezeichnet.

| BelWü-Leitung                    | Typ        | Aus-           | Verfüg-         | Backup | Ursache        |  |
|----------------------------------|------------|----------------|-----------------|--------|----------------|--|
|                                  |            | fall           | barkeit<br>vor- |        |                |  |
|                                  |            | in h           | in $%$          | handen |                |  |
| Uni Mannheim - BA Mannheim       | ISDN-SPV   | 245            | 90.2            | nein   | Leitung        |  |
| Uni Stuttgart - Uni Tübingen     | ISDN-SPV   | 233            | 90.6            | ia     |                |  |
| Uni Karlsruhe - FH Karlsruhe     | ISDN-SPV   | 211            | 91.5            | nein   | <b>ISDN-TA</b> |  |
| Uni Stuttgart - Uni Freiburg     | <b>VBN</b> | 193            | 92.4            | ia     | <b>EMUX</b>    |  |
| Uni Mannheim - ZI Mannheim       | ISDN-SPV   | 158            | 93.7            | nein   | Strom          |  |
| Uni Stuttgart - Uni Karlsruhe    | <b>VBN</b> | 125            | 94.9            | ja     |                |  |
| Uni Stuttgart - Uni Freiburg     | <b>VBN</b> | 118            | $96.5\,$        | ja     |                |  |
| Uni Tübingen - FH Reutlingen     | ISDN-SPV   | 90             | 96.4            | nein   | Router         |  |
| Uni Stuttgart - MWF Stuttgart    | <b>DDV</b> | 92             | 96.3            | nein   | MWF-Umzug      |  |
| Uni Mannheim - Uni Heidelberg    | ISDN-SPV   | 73             | 97.8            | ja     |                |  |
| Uni Konstanz - FH Konstanz       | <b>DDV</b> | 62             | 97.5            | nein   | Leitung        |  |
| Uni Stuttgart - BA Stuttgart     | ISDN-SPV   | 24             | 99.0            | nein   |                |  |
| Uni Heidelberg - Uni Mannheim    | ISDN-SPV   | 18             | 98.0            | ja     |                |  |
| Uni Stuttgart - WIN              | <b>WIN</b> | 13             | 99.4            | nein   | Leitung        |  |
| Uni Stuttgart - Uni Hohenheim    | <b>DDV</b> | 12             | 99.5            | ia     | Router         |  |
| Uni Mannheim - ZUMA Mannheim     | ISDN-SPV   | 9              | 99.6            | nein   |                |  |
| Uni Ulm - FH Ulm                 | <b>DDV</b> | 9              | 99.6            | nein   |                |  |
| Uni Stuttgart - FHB Stuttgart    | <b>DDV</b> | $\overline{7}$ | 99.7            | nein   |                |  |
| Uni Freiburg - SWITCH            | <b>DDV</b> | 6              | 99.7            | ia     |                |  |
| Uni Stuttgart - FH Esslingen     | ISDN-SPV   | $\overline{4}$ | 99.8            | nein   |                |  |
| Uni Mannheim - FHT Mannheim      | ISDN-SPV   | 3              | 99.8            | nein   |                |  |
| Uni Konstanz - WIN               | <b>WIN</b> | $\overline{2}$ | 99.9            | nein   |                |  |
| Uni Stuttgart - Psyres Stuttgart | ISDN-SPV   | $\overline{2}$ | 99.9            | nein   |                |  |
| Uni Mannheim - IDS Mannheim      | ISDN-SPV   | 1              | 99.9            | nein   |                |  |
| Uni Stuttgart - Uni Konstanz     | ISDN-FV    | 1              | 99.9            | ja     |                |  |
| Uni Stuttgart - FHD Stuttgart    | Ethernet   | $\mathbf{1}$   | 99.9            | nein   |                |  |
| Summe von 26 Leitungen und 6 WIN |            | 1712           | 97.9            |        |                |  |

Abbildung 1: Nichtverfugbarkeit von BelWu-Leitungen fur den Zeitraum 16.6.93- 25.10.93 (ca. 2500 Stunden).

## C Durchsatzmessung

Die erste Tabelle zeigt den mit ftp gemessenen Durchsatz von Stuttgart aus zu den BelWu-SUNs an den Universitaten, sowie zu einer Fachhochschule. Die verwendeten Dateigrößen waren 100 KByte (FH Furtwangen über 9,6 KBit/sec WIN), 500 KByte (Hohenheim, Konstanz und Ulm uber  $\mathcal{A}$  KBit/sec DDV, Mannheim und Tubingen und Tubingen und Tubingen und Tubingen und Tubingen und Tubingen und Tubingen und Tubingen und Tubingen und Tubingen und Tubingen und Tubingen uber 2x64 64 Kbit/sec DDV, Heidelberg uber 2 MBit/sec/WIN), sowie 5 MBC 5 MB (Freiburg, Kaiserslautern, Karlsruhe und Stuttgart uber 10 MBit/sec Ethernet bzw. 100 MBit/sec FDDI). Die Dateien wurden nach /dev/null kopiert. Der erste Test fand am 23.10.93 nachts zwischen 1:20 und 2:43 Uhr statt; der zweite Test wurde am 2.11.93 zwischen 13:11 und 14:13 Uhr durchgefuhrt; der hierbei ermittelte Durc hsatz ist durch die zufallsbedingte Auslastung der Leitung verursacht. Die Werte sind in KByte/sec.

|                    | Nachts |     |        |     | Tagsüber |     |        |     |  |
|--------------------|--------|-----|--------|-----|----------|-----|--------|-----|--|
|                    | ascii  |     | binary |     | ascii    |     | binary |     |  |
| Teilnehmer         | put    | get | put    | get | put      | get | put    | get |  |
| Uni Freiburg       | 99     | 96  | 380    | 300 | 150      | 170 | 480    | 390 |  |
| Uni Kaiserslautern | 85     | 110 | 110    | 180 | 80       | 110 | 85     | 160 |  |
| Uni Karlsruhe      | 45     | 11  | 86     | 11  | 75       | 73  | 210    | 76  |  |
| Uni Stuttgart      | 170    | 190 | 530    | 380 | 280      | 320 | 140    | 83  |  |
| Uni Heidelberg     | 140    | 120 | 130    | 99  | 64       | 68  | 88     | 78  |  |
| Uni Mannheim       | 16     | 14  | 14     | 15  | 10       | 13  | 8.5    | 14  |  |
| Uni Tübingen       | 15     | 10  | 15     | 12  | 14       | 13  | 12     | 12  |  |
| Uni Hohenheim      | 7,2    | 7,0 | 7,1    | 7,1 | 6,7      | 6.9 | 5.7    | 6,4 |  |
| Uni Konstanz       | 8,0    | 6.9 | 7.7    | 6.3 | 6.6      | 7.0 | 6.9    | 7,3 |  |
| Uni Ulm            | 6.9    | 7,1 | 6,4    | 7.1 | 3.9      | 4,8 | 4,5    | 5,2 |  |
| FH Furtwangen      | 1,2    | 0.9 | 1,3    | 0,9 |          |     |        |     |  |

Die zweite Tabelle zeigt die mit ping (netmon) gemessenen Roundtripzeiten in Millisekunden. Gemessen wurde am 2.11.93 zwischen 10:30 und 12:00 Uhr von Stuttgart aus.

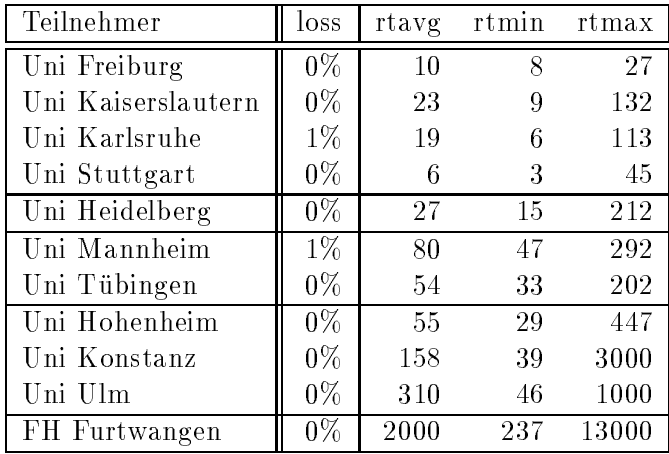

Die Daten wurden anfangs anhand der BelWu-Datenbank ermittelt; spater aufgrund von Nameserverabfragen. Gezahlt werden nur TCP/IP-Rechner.

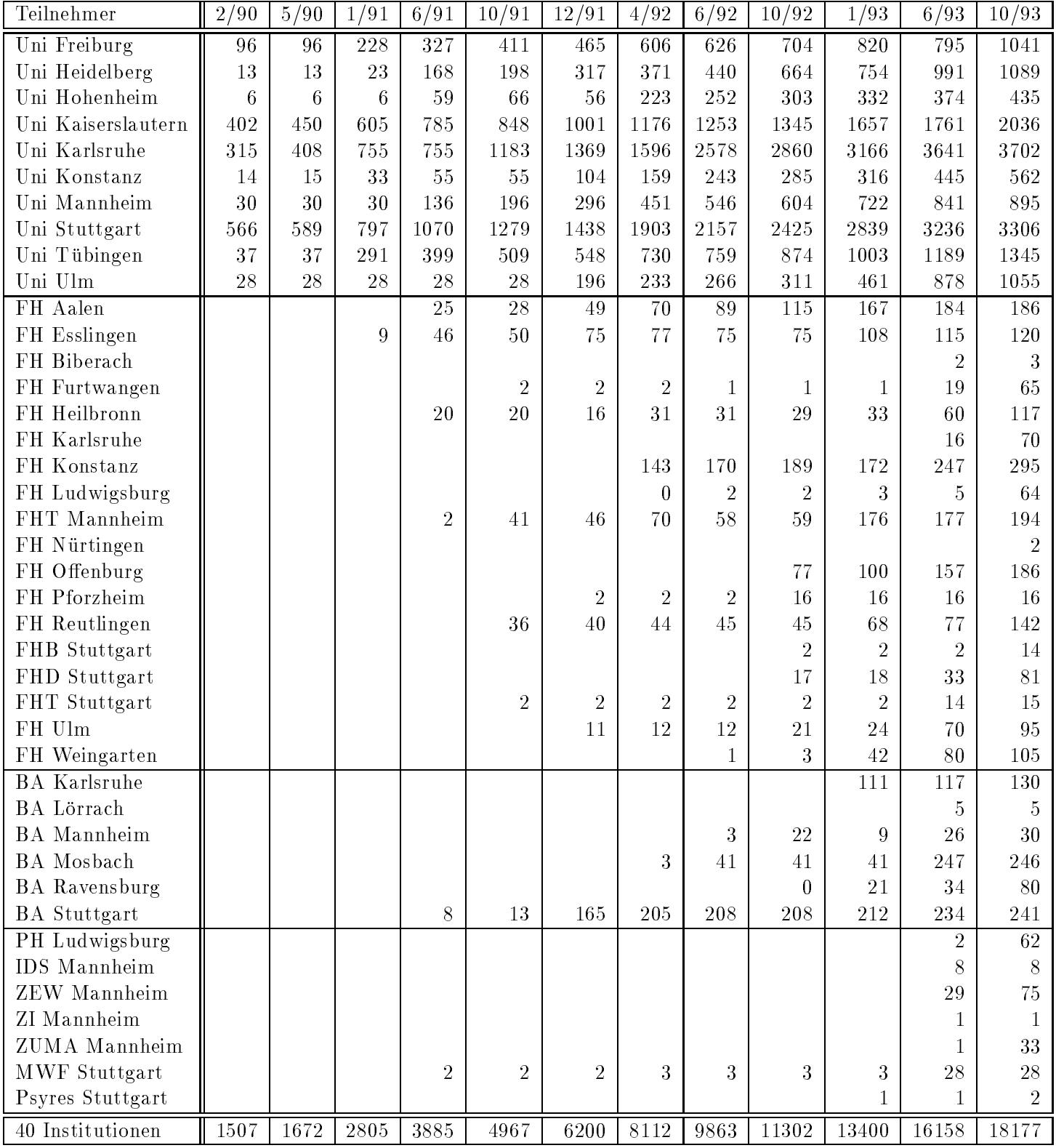